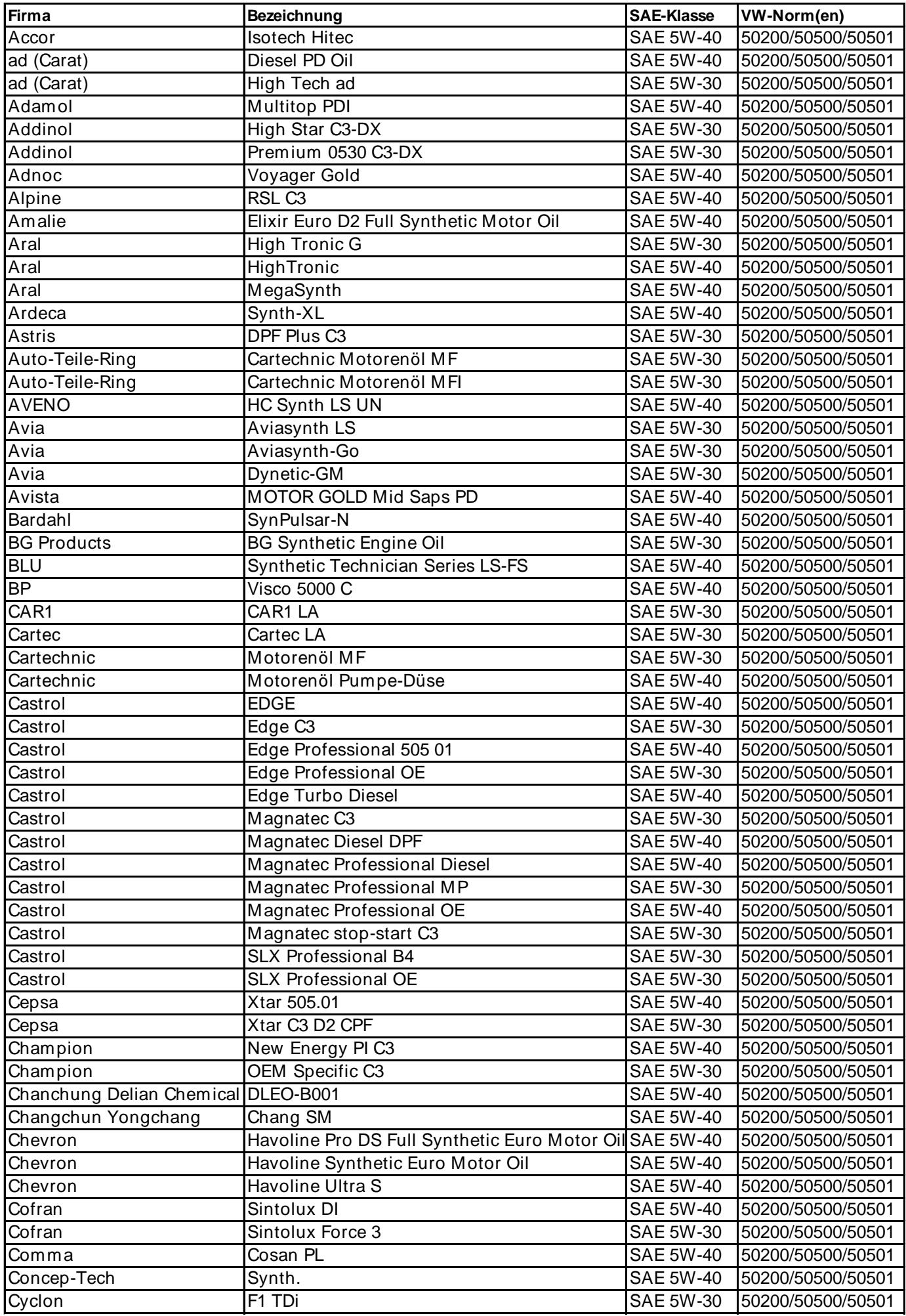

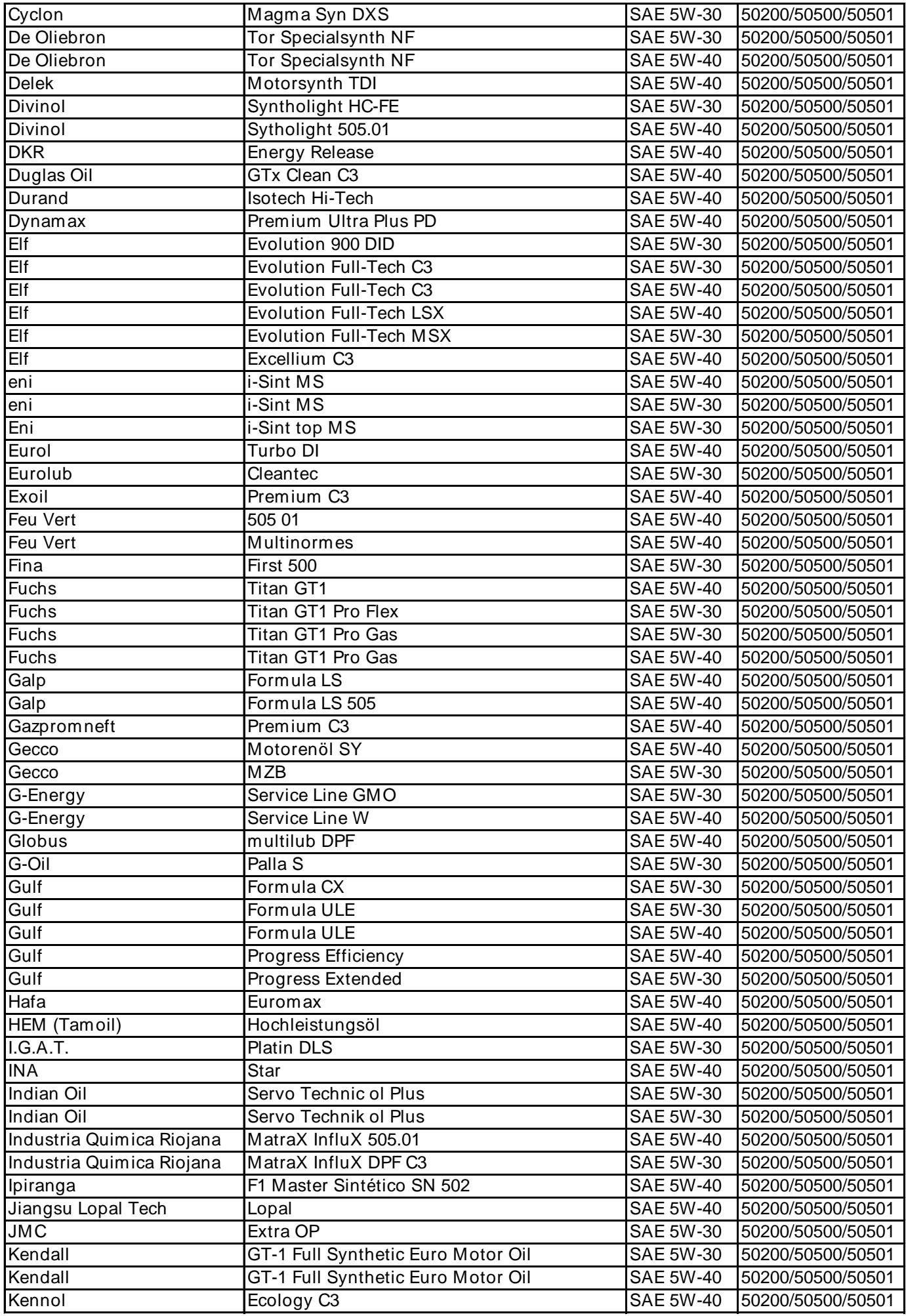

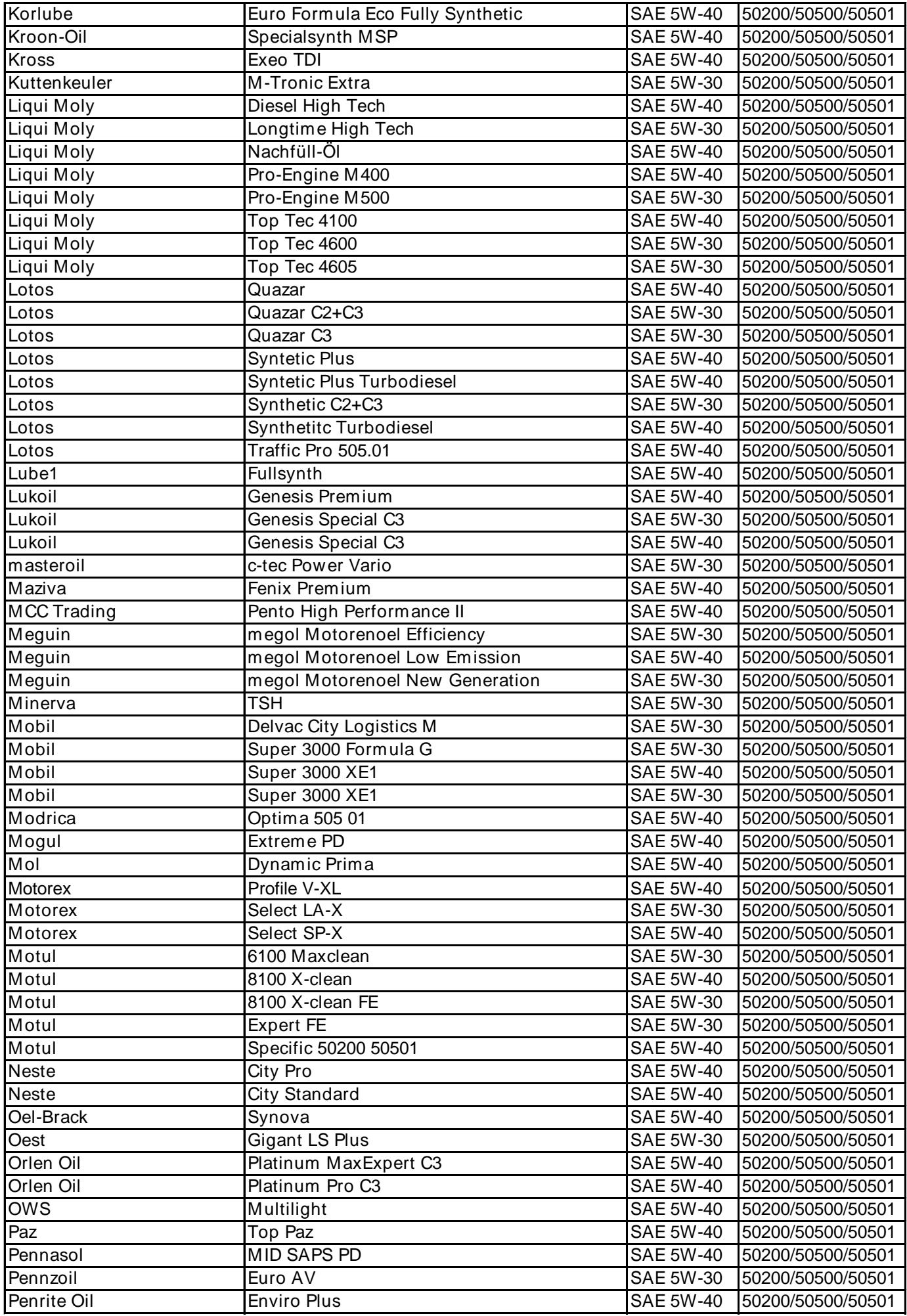

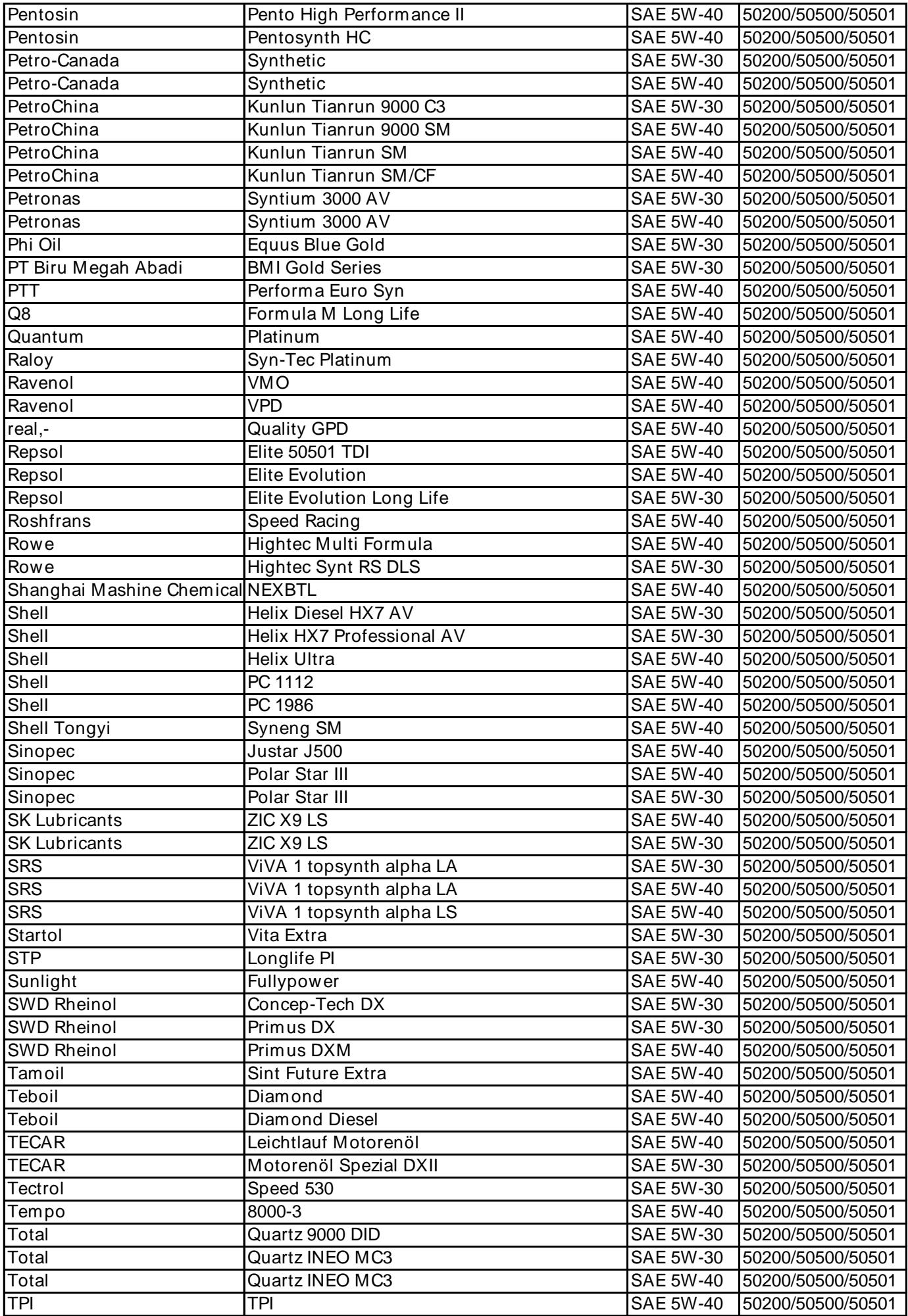

![](_page_4_Picture_229.jpeg)